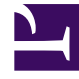

# **S** GENESYS

This PDF is generated from authoritative online content, and is provided for convenience only. This PDF cannot be used for legal purposes. For authoritative understanding of what is and is not supported, always use the online content. To copy code samples, always use the online content.

## Workforce Management Administrator's Guide

Agent Adherence Reporting Metrics and End Notes

7/26/2024

## Contents

- 1 [Percentage Adherence Per Day](#page-2-0)
	- 1.1 [How the percentage is calculated](#page-2-1)
- 2 [Endnotes](#page-2-2)
	- 2.1 [Endnote 1](#page-2-3)
	- 2.2 [Endnote 2](#page-3-0)

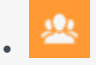

•

• Administrator

Track and analyze agent adherence data in your contact center and use these metrics to create reports.

### **Related documentation:**

There is only one Workforce Management Adherence reporting metric.

## <span id="page-2-0"></span>Percentage Adherence Per Day

The percentage of the day during which the agent was adherent to his or her scheduled state.

<span id="page-2-1"></span>How the percentage is calculated

```
100 - ((NC+UNC)*100/(ST+UNC))
```
Where:

*NC* = Noncompliant time *UNC* = Noncompliant time outside of scheduled time *ST* = Scheduled time

## <span id="page-2-2"></span>Endnotes

This section contains detailed descriptions and definitions for formula symbols that are used to calculate WFM metrics.

#### <span id="page-2-3"></span>Endnote 1

#### **The Formula for FTEs:**

n FTEs =  $\overline{I=1}$  (staffing<sub>i</sub> ÷ stepsHr ÷ paidHrs<sub>i</sub> x (100 ÷ (100 - <sub>p</sub>0verheadHrs<sub>i</sub>)))

Where:

 $n =$  Number of time steps in a day (96)

```
i = Current time step
 staffing = Calculated staffing requirements
 stepsHr = Time steps in one hour (4)
 paidHrs = Paid Hours in a Day as specified in staffing forecast
pOverhead = Planned Overhead percentage as specified in staffing forecast
```
#### <span id="page-3-0"></span>Endnote 2

The Total/Average value of Service Level in the Contact Center Performance report is calculated as a weighted average, where for the weight coefficient we use the TotalNumberCallsDistributed configuration option.

That is, for an Activity when we define the Quality of Service Statistic type in the WFM Web, we are required to specify three statistics:

- 1. Service Factor
- 2. Distributed Interactions
- 3. Average Speed of Answer

(plus two time ranges required for Service Factor statistic calculation)

The Number of Distributed Interactions statistic (or TotalNumberCallsDistributed) plays the role of the weight coefficient in order to calculate the weighted average value of Service Level per:

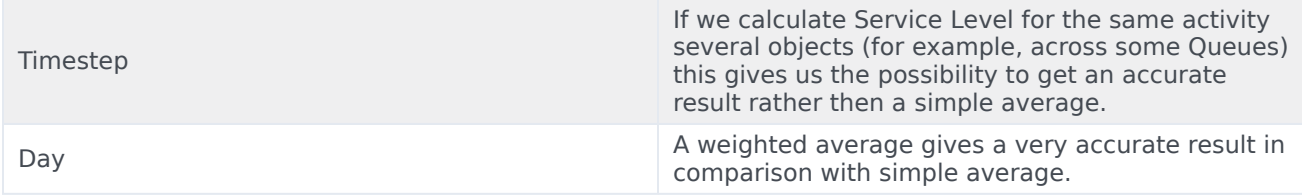

So the calculation of Total Service Level per day is done by the formula:

SUM  $(SL_i \times TNCD_i)$ Service Level Total  $=$ SUM (TNCDi)

#### Where:

 $i = 1$  ... 96 (intra-day 15 minute timesteps from  $00:00$  through 23:45)  $SL_i$  = Service Level value for the timestep<sub>i</sub> *TNCDi* = TotalNumberCallsDistributed value for the timestepi

Here is a simple example of the calculation, using this data:

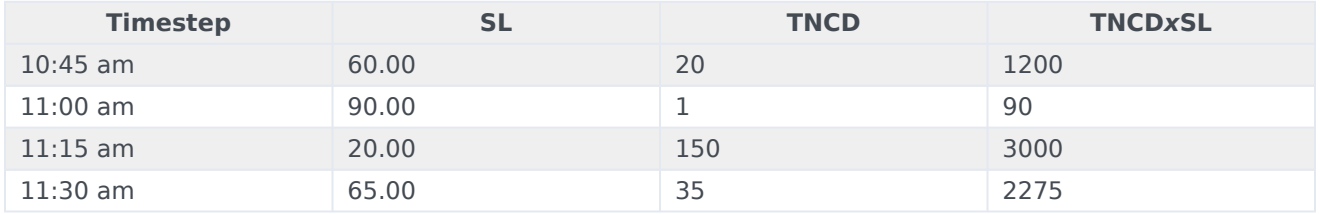

If we assume that during the day we have only 4 timesteps of historical data, our Total Service Level will be:

SL weighted = 
$$
\frac{60 \times 20 + 90 \times 1 + 20 \times 150 + 65 \times 35}{20 + 1 + 150 + 35} = \frac{6565}{206} = 31.87
$$

Here an example of calculating a simple average:

 $60+90+20+65$ <br>= 58.7 SL simple average  $=$ 4

This example shows that a timestep with Service Level=90 where only one call has been processed should have minimal impact on the overall Service Level for the day, in comparison with a timestep where SL=20 and 150 calls have been processed. This is the reason the calculation is done in this way.

The user won't be able to see TotalNumberCallsDistributed in the report, as this value is stored in the WFM database for internal purposes only (in the table WM\_perf\_activities in the field WM\_distrib\_calls, for each activity and for each timestep).

Also keep in mind that TotalNumberCallsDistributed is not the same as Interaction Volume, since in general Interaction Volume is configured as TotalNumberCallsEntered (Answered + Abandoned), while TotalNumberCallsDistributed is the number of calls which are being distributed from the queue.